УДК 378:004

#### В. С. ФЕДОРЕЙКО, Р. М. ГОРБАТЮК, І. І. ПАВХ, М. І. РУТИЛО

## ІМІТАЦІЙНЕ КОМП'ЮТЕРНЕ МОДЕЛЮВАННЯ ЯК ЕФЕКТИВНИЙ ЗАСІБ ПІДГОТОВКИ МАЙБУТНІХ УЧИТЕЛІВ ТЕХНОЛОГІЇ ТА ІНЖЕНЕРІВ-ПЕДАГОГІВ

У статті розкрито особливості імітаційного комп*'*ютерного моделювання під час підготовки учителів технології та інженерів*-*педагогів до майбутньої професійної діяльності на прикладі вивчення дисципліни *«*Електротехніка*».* Встановлено*,* що застосування комп*'*ютерних технологій у навчальному процесі підвищує пізнавальний інтерес студентів*,* розширює можливості цілеспрямованого формування*,*  поглиблення та засвоєння теоретичних знань*,* робить процес навчання технологічнішим і результативнішим*.* 

Ключові слова*:* моделювання*,* комп*'*ютерні технології*,* методи*,* навчальний процес*,* учителі технології*,* інженери*-*педагоги*.* 

### В. С. ФЕДОРЕЙКО, Р. М. ГОРБАТЮК, И. И. ПАВХ, Н. И. РУТЫЛО

# ИМИТАЦИОННОЕ КОМПЬЮТЕРНОЕ МОДЕЛИРОВАНИЕ КАК ЭФЕКТИВНОЕ СРЕДСТВО ПОДГОТОВКИ УЧИТЕЛЕЙ ТЕХНОЛОГИИ И ИНЖЕНЕРОВ-ПЕДАГОГОВ

В статье раскрываются особенности имитационного компьютерного моделирования при подготовке учителей технологии и инженеров*-*педагогов к будущей профессиональной деятельности на примере изучения дисциплины *«*Электротехника*».* Установлено*,* что применение компьютерных технологий в учебном процессе повышает познавательный интерес студентов*,* расширяет возможности целенаправленного формирования*,* углубления и усвоения теоретических знаний*,* делает процесс обучения технологичнее и результативнее*.* 

Ключевые слова*:* моделирование*,* компьютерные технологии*,* методы*,* учебный процесс*,* учителя технологии*,* инженеры*-*педагоги*.* 

### V. S. FEDOREIKO, R. M. HORBATIUK, I. I. PAVH, N. I. RUTYLO

## SIMULATIVE COMPUTER MODELING AS MEANS OF PREPARING TEACHERS MOST EFFECTIVE TECHNOLOGY ENGINEERS AND EDUCATORS

*The article describes features of computer simulation in teacher training and technology engineers and educators to future careers in the example of the discipline, «Electronics». It was found that the use of computer technology in the learning process improves the cognitive interest of students, enhances the formation of a focused, deeper, and assimilation of theoretical knowledge, makes the learning process smarter and more productively.* 

*Keywords: modeling, computer technology, methods, teaching process, teachers of technology, engineers, teachers.* 

Сучасний стан реформування професійної освіти вимагає нового інформаційнометодичного забезпечення. Сьогодні гостро стоїть проблема відбору, систематизації, накопичення та передання знань, формування вмінь і навичок, тому зростає роль інтелектуальних компютерних систем у підготовці майбутніх фахівців [1, с. 53]. З огляду на це, необхідно вибирати найбільш ефективні, доцільні педагогічні технології як послідовні взаємозв'язані системи дій викладача, спрямовані на вирішення педагогічних завдань, або як планомірне і послідовне втілення на практиці заздалегідь спроектованого педагогічного процесу [2, с. 89–93].

В умовах інформатизації сучасного суспільства стратегічним напрямом активізації навчального процесу є не збільшення обсягів отриманої інформації, а створення дидактичних і психологічних умов навчання, включення в нього студентів (учнів) на рівні інтелектуальної, особистісної та соціальної активності.

Враховуючи інтегральний характер професійної діяльності майбутніх учителів технології та інженерів-педагогів, спираючись на власний досвід роботи в педагогічному університеті, ми передбачили необхідні методи навчання, що забезпечувалися відповідними засобами інформаційних технологій. Оскільки покращення якості професійної підготовки студентів тісно пов*'*язано з підвищенням ефективності педагогічної системи ВНЗ, то в процесі підготовки майбутніх учителів технології та інженерів-педагогів до професійної діяльності ми використали, крім традиційних методів навчання (вербальні, практичні), імітаційне комп'ютерне моделювання.

Аналіз досліджень і публікацій, присвячених підготовці майбутніх учителів технології та інженерів-педагогів до професійної діяльності свідчить про необхідність впровадження у навчальний процес нових прогресивних методів навчання. Помітно, що підготовка фахівців, здатних здійснювати професійну та виробничо-технологічну діяльність, є першочерговим, пріоритетним напрямом розвитку вищої освіти.

Використання інформаційних технологій у навчальному процесі суттєво вплинуло на систему засобів і методів навчання, співвідношення і взаємодію окремих компонентів цієї системи.

Проблеми інформатизації навчального процесу є предметом психолого-педагогічних досліджень В. Бикова, А. Верланя, Р. Гуревича, М. Жалдака, Н. Морзе, Ю. Рамського, В. Клочка, П. Стефаненка та ін. Проте ці питання досліджуються науковцями в загальнотеоретичному аспекті, без урахування вимог конкретної професійної діяльності майбутніх фахівців.

Метою статті є обґрунтування особливостей імітаційного комп'ютерного моделювання у підготовці майбутніх учителів технології та інженерів-педагогів.

Проблема впровадження комп'ютерного моделювання в навчальний процес у вітчизняній вищій школі ще далека від свого вирішення. Викладач, прагнучи оптимізувати власну діяльність у повсякденній практиці, змушений шукати та впроваджувати педагогічні інновації для підтримки свого професіоналізму на належному рівні. Розвиток комп'ютерної техніки та інформаційних технологій змінив передусім постановку навчального експерименту і дав змогу багатократно скоротити терміни проведення різних вимірювань та обробку результатів. Така інтенсифікація відкрила невідомі раніше можливості комп'ютерного моделювання в навчально-виховному процесі.

Процес побудови комп'ютерних моделей гармонійно вписується в хід заняття, дозволяючи викладачу продемонструвати більшість властивостей об'єкта, застосувати ігрові та імітаційні методи активного навчання. У процесі навчання студентів метод моделювання є основним інструментом пізнання педагогічних явищ, технологічних і виробничих процесів у тих випадках, коли провести педагогічний експеримент у реальних умовах неможливо. Евристична сила методу моделювання визначається тим, що за його допомогою вдається звести складне до простого, тобто зробити предмет доступним для ретельного та всебічного вивчення [3, с. 140–143]. Моделювання в інтелектуальних системах сприяє підвищенню професійності фахівців, формуванню вмінь працювати зі знаннями, вибирати адекватні моделі для їх подання, досліджувати ці моделі за допомогою комп'ютерних засобів.

У педагогічній практиці поняття «модель» трактується як деякий об'єкт, подібний до оригіналу. На думку Н. Морзе, моделювання є найбільш адекватним сучасним вимогам до системи освіти методом включення комп'ютера у навчальний процес, яке забезпечує активний вид навчально-пізнавальної діяльності студентів [4, с. 87]. Ми погоджуємося з цим твердженням, оскільки вважаємо, що використання комп'ютерного моделювання (дослідження явищ на основі готових моделей або тих, що розробляються) у навчальному процесі дає змогу інтенсифікувати й активізувати пізнавальну діяльність студентів.

Проведений нами аналіз методів навчання показав, що на сучасному етапі імітаційне комп'ютерне моделювання, на відміну від інших видів комп'ютерного моделювання,

#### МЕТОДИКА ІНЖЕНЕРНОЇ ТА ІНЖЕНЕРНО-ПЕДАГОГІЧНОЇ ОСВІТИ

безпосередньо застосовується у процесі вивчення студентами як суб'єктами пізнання явищ, процесів і законів природи та технологічних систем. У системі технологічної і професійної освіти воно найбільш широко застосовується в процесі вивчення студентами дисциплін «Технічна механіка», «Електротехніка», «Комп'ютерна графіка», «Комп'ютерний дизайн», «WEB-дизайн» та ін.

Під імітаційним моделюванням ми розуміємо спеціальну форму ідеальної математичної моделі, за допомогою якої майбутні вчителі технології та інженери-педагоги досліджують об'єктну систему-оригінал, зовнішні впливи та алгоритми функціонування системи. Ці алгоритми не дають можливості використовувати наявні математичні методи аналітичного та числового рішення, проте дозволяють імітувати процес функціонування системи та здійснювати вимірювання необхідних характеристик [5, с. 145–147]. Імітаційне моделювання є одним із засобів поліпшення професійної підготовки фахівців, оскільки методи традиційного навчання не забезпечують зменшення відмінностей між наявністю знань і відсутністю вмінь вирішувати професійно-орієнтовані завдання. Отже, навчання на імітаційних моделях, які максимально наближають реальну ситуацію та сприяють формуванню в студента професіоналізму, є доцільним [6, с. 223].

Існує два способи розробки комп'ютерних моделей: за допомогою спеціалізованих програмних засобів і програмування. У нашому випадку найбільш раціональним підходом до інженерної підготовки майбутніх фахівців є використання у навчальному процесі прикладного програмного забезпечення відповідного спрямування. Спеціалізовані програмні засоби дозволяють швидко і зручно створити навчальну комп'ютерну модель, яка обмежена набором об'єктів і методів, що існують у програмних середовищах.

Використовуючи навчальне програмне забезпечення, ми мали на увазі не тільки забезпечення студентів формальними знаннями, а й управління мотивами, емоціями та іншими особистісними чинниками, які впливають на продуктивність навчально-пізнавальної діяльності майбутніх учителів технології та інженерів-педагогів.

Розглянемо більш детально особливості використання імітаційного комп'ютерного моделювання під час професійної підготовки майбутніх учителів технології та інженерівпедагогів у Тернопільському національному педагогічному університеті імені Володимира Гнатюка (ТНПУ) на прикладі вивчення дисципліни «Електротехніка».

Процес вказаного моделювання ми орієнтували на побудову електричних схем за допомогою графічних редакторів, редагування параметрів компонентів і приєднання з метою формування сигналів та індикації впливу «віртуальних» приладів (генераторів, різних вимірювачів тощо). Прикладні програмні засоби, які використовувалися для вивчення згаданих дисциплін, поділяли на три групи: моделювання аналогових пристроїв; моделювання цифрових пристроїв; моделювання аналогово-цифрових пристроїв (рис. 1). У цих програмних продуктах комп'ютерного моделювання застосовуються «віртуальні» прилади, під якими ми розуміємо математичну модель, що імітує структурні та функціональні принципи роботи приладу.

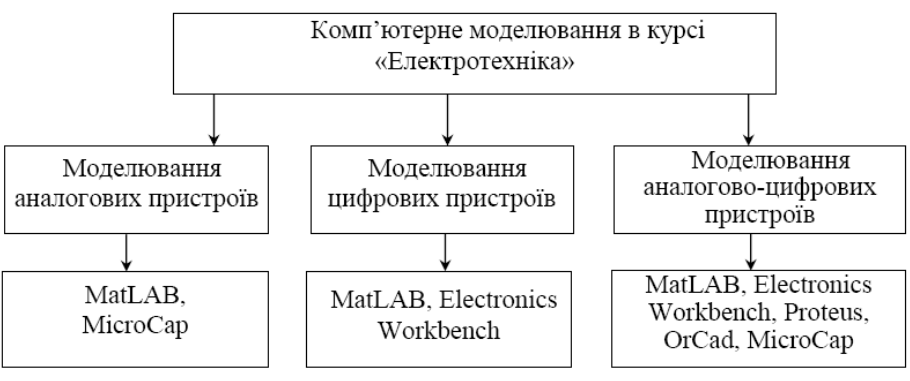

Рис*. 1.* Комп*'*ютерне забезпечення дисципліни *«*Електротехніка*».* 

Для вивчення електротехніки широко використовували середовище MatLAB із вміщеним інструментом візуального моделювання Simulink [7, с. 271–276]. MatLAB є потужним засобом для створення і дослідження віртуальних моделей, синтезу та аналізу систем автоматичного керування реальними об'єктами.

Під час розробки автоматизованих систем на стадії проектування виникає необхідність в оптимізації їх режимів і на цій основі визначення параметрів, реалізація яких дає змогу найбільш раціонально керувати технологічними процесами. Аналітичне конструювання електромеханічних систем у таких випадках не забезпечує достатньої точності через значні відхилення, котрі приймаються в процесі вирішення цієї задачі.

Імітація режимів роботи електромеханічних систем на фізичних моделях має наближений характер, що пов'язано зі складною фізичною реалізацією випадкових функцій навантаження [7, с. 69–71]. Тому найбільш ефективним методом оптимізації електромеханічних систем, з будь-яким збуренням у їх каналах, є математичне моделювання.

Впровадження в останні роки у практику науково-дослідних розробок мікропроцесорних систем і персональних комп'ютерів (ПК) зумовило подальший розвиток цифрового моделювання електромеханічних систем [8, с. 235–238], яке поєднує переваги фізичного та математичного (комп'ютерного) моделювання.

Співробітниками кафедри машинознавства та комп'ютерної інженерії ТНПУ розроблено автоматизоване робоче місце (АРМ) студента, що об'єднує комплекс апаратних і програмних засобів із використанням ПК для дослідження замкнутих систем (рис. 2).

Головним елементом замкнутої системи АРМ є контролер на базі центрального процесора (ЦП) ТМS320С31. Інтерфейс контролера забезпечує можливість отримувати дані з декількох аналогових і цифрових периферійних пристроїв (датчики температури, концентрації газу та частоти обертання) та водночас керувати виконавчими механізмами через дискретні й аналогові вихідні канали. Така система за допомогою програмних засобів забезпечує реалізацію алгоритмів керування і регулювання, а також автоматичної реєстрації отриманих даних. Крім цього, виконується поточний контроль за системою загалом. Засоби візуалізації відображають значення фізичних величин у реальному часі.

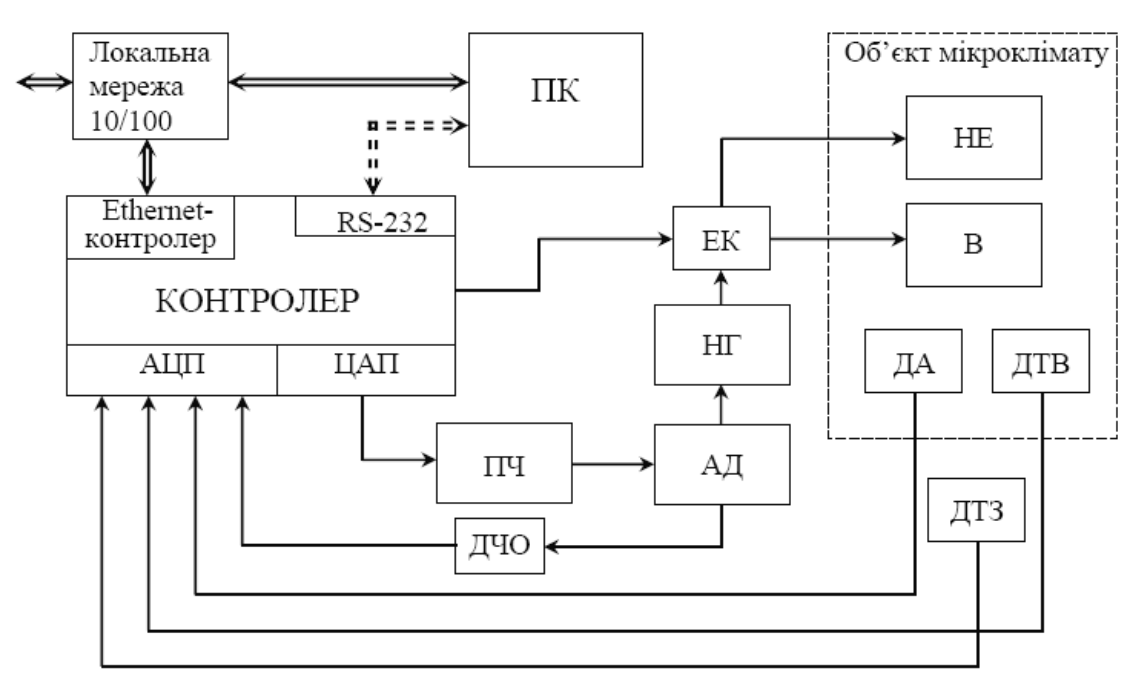

Рис. 2. Структурна схема АРМ студента.

АЦП - аналого-цифровий перетворювач; ЦАП - цифро-аналоговий перетворювач; ПЧ – перетворювач частоти; АД – асинхронний двигун; НГ – навантажувальний генератор; EK - електронний комутатор; В - вентилятор;  $HE$  – нагрівний елемент;  $ATB$  – датчик температури внутрішній;  $AT3$  – датчик температури зовнішній; ДА – датчик аміаку; ДЧО – датчик частоти обертання.

## МЕТОДИКА ІНЖЕНЕРНОЇ ТА ІНЖЕНЕРНО-ПЕДАГОГІЧНОЇ ОСВІТИ

Для організації зручного та швидкого доступу до вимірювальних ресурсів, налаштувань конкретних модулів, задання робочих режимів роботи і законів регулювання, а також забезпечення зв'язку з оператором система оснащена додатковим Ethernet-модулем з відповідним програмним забезпеченням. За допомогою кабельної лінії зв'язку контролер під'єднується до ПК або локальної мережі. Це створює можливість доступу до системи з будьякого комп'ютера, що є в локальній мережі. Для цього достатньо в Інтернет-браузері вказати задану ІР-адресу Ethernet-модуля та викликати сторінку налаштувань чи контролю основних параметрів системи (рис. 3).

За необхідності дані вимірювань можуть відправлятись по е-mail на заздалегідь вказану адресу ідентифікованих користувачів. Крім цього, система додатково оснащена резервним інтерфейсом RS-232 (послідовний СОМ-порт), який використовується у разі відсутності в ПК мережевого адаптера.

| • Модуль Ethernet моніторингу - Microsoft Internet Explorer        | <b>HIRE</b>         |
|--------------------------------------------------------------------|---------------------|
| Файл Правка Вид Избранное Сервис Справка                           | 机                   |
| ← Hasan • → • ◎ 図 △   ◎ Поиск 国 Избранное ③ Журнал   邑 • 圖 • 圖 • 圖 |                     |
| Aapec 1 http://192.168.0.135/vum.html?                             | • Спереход Ссылки » |
|                                                                    | $\Delta$            |
|                                                                    |                     |
|                                                                    |                     |
| 1 BMicramiaky Mr/m3= 0                                             |                     |
| 2 Температура внутршня = 0,0                                       |                     |
| 3 Температура зовнішня = 23,6                                      |                     |
| $=$                                                                |                     |
| 4 Кількість обертів за хвилину = 0                                 |                     |
| $=$                                                                |                     |
| $=$                                                                |                     |
| (Hasab.)                                                           |                     |
|                                                                    |                     |

Рис*. 3.* Сторінка контролю параметрів замкнутої системи АРМ студента*.* 

Використання Ethernet-модуля переводить систему контролю технологічних процесів на якісно новий рівень автоматизації. Якщо використання RS-232 порта може дозволити створити вимірювальну систему, то рівень автоматизації мережевого 10\100 Base-t інтерфейсу дозволить створити схему технологічного процесу нового покоління (рис. 4), яка працює за принципом автономного прийняття рішень. Це дає змогу позбутися проблем керування, пов'язаних з можливістю падіння каналів передачі даних. Основною перевагою цього методу є його повна адаптивність для потреб сучасного ринку, корпоративного бізнесу з великою кількістю регіональних представництв і безліччю складних технологічних процесів.

Одночасно з розробкою фізичної моделі АРМ студента засобами Simulink (MATLAB) [7] нами створена її імітаційна модель (рис. 5), яка забезпечила проведення комплексного аналізу побудованої автоматичної системи, візуалізацію результатів моделювання у числовій формі, а також у вигляді графіків залежностей різних величин (рис. 6). Результати дослідження імітаційної моделі АРМ студента показали високу достовірність відтворення поведінки реальної системи.

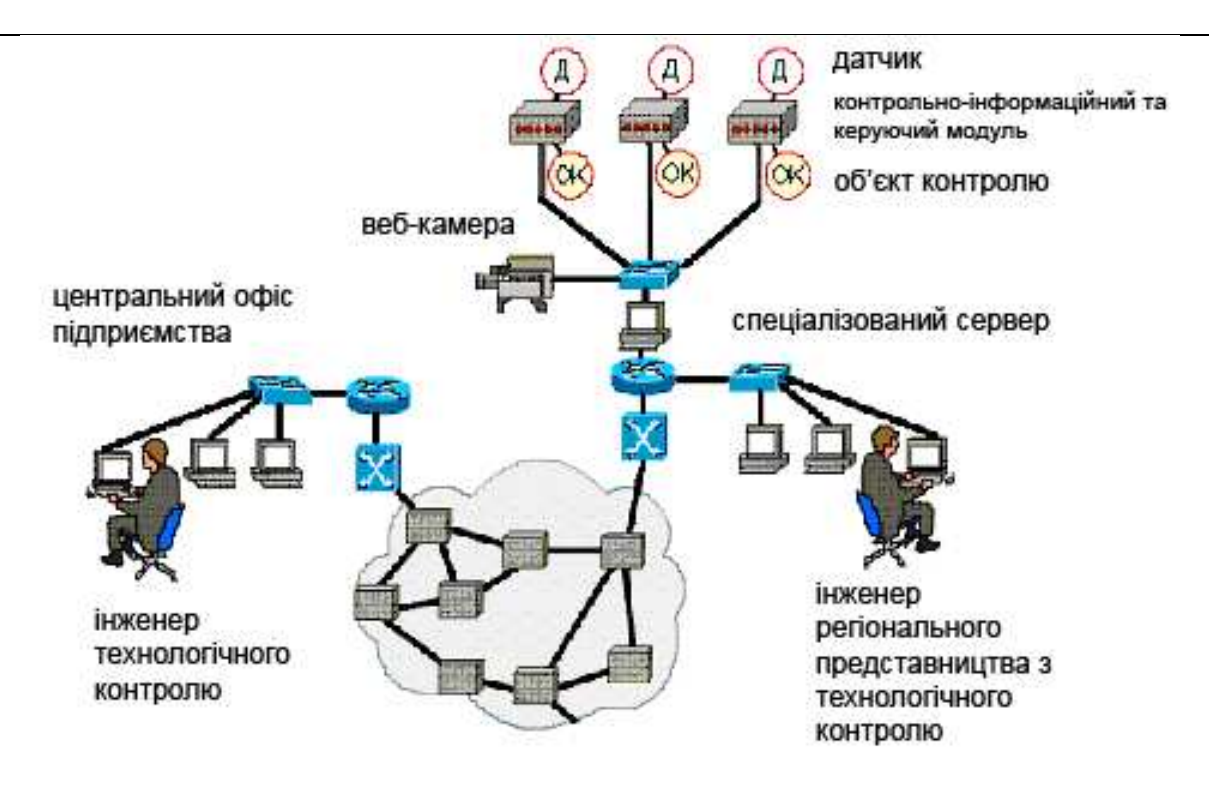

Рис*. 4. C*истема автоматизації технологічного процесу*.* 

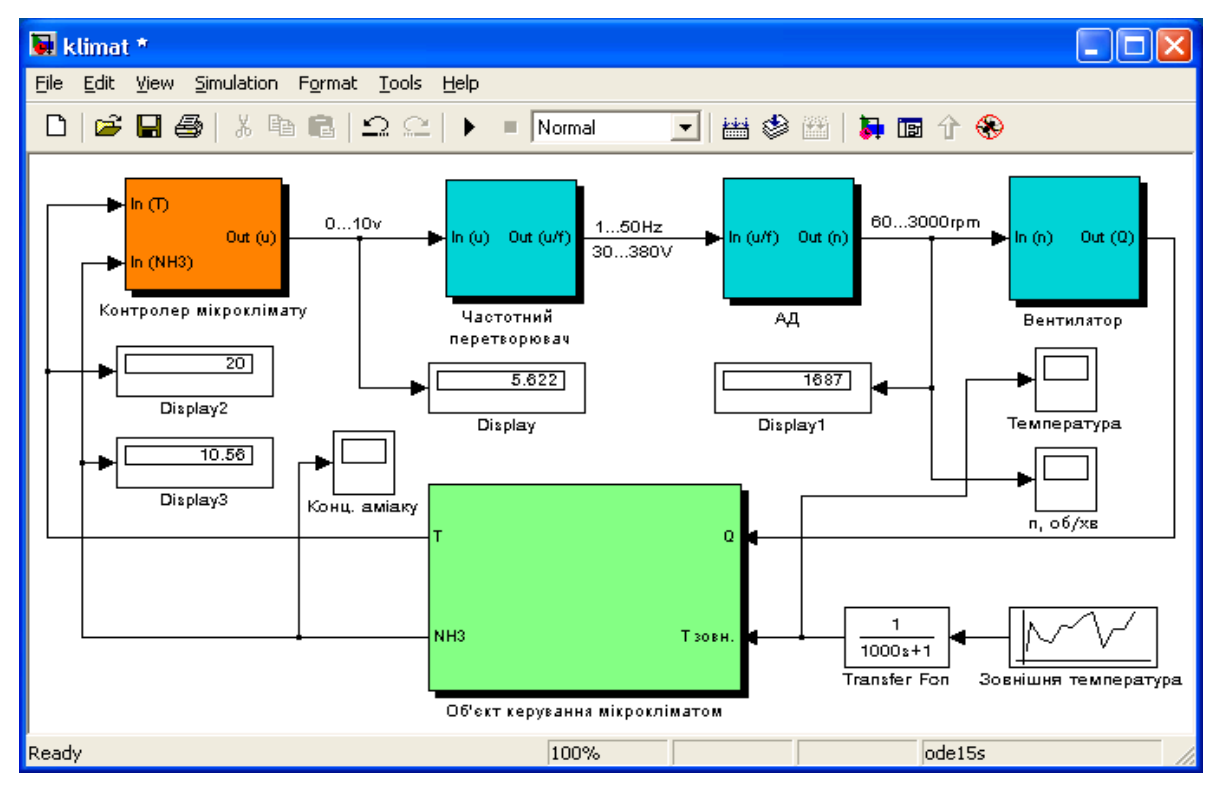

Рис*. 5.* Імітаційна модель замкнутої автоматичної системи АРМ студента*.* 

студентів до навчального матеріалу, розширює можливості цілеспрямованого впорядкованого формування, поглиблення та засвоєння теоретичних знань студентів, робить процес навчання технологічнішим і результативнішим. Підтвердженням цього є стабільне відвідування студентами лабораторних занять з курсу «Електротехніка», активізація самостійного виконання ними завдань, розміщених на сервері електронних ресурсів ТНПУ, зацікавленість інформацією, пов'язаною з розширеним застосуванням програмного

#### МЕТОДИКА ІНЖЕНЕРНОЇ ТА ІНЖЕНЕРНО-ПЕДАГОГІЧНОЇ ОСВІТИ

забезпечення у навчальному процесі. За допомогою комп'ютерних засобів ми мали змогу систематично розглядати різні способи побудови навчальних моделей, виробничих і технологічних процесів, збільшити їх кількість, урізноманітнити зміст, розширити можливості узагальнення комп'ютерних понять. На нашу думку, використання імітаційного комп'ютерного моделювання дає змогу викладачу повною мірою реалізувати такі загальнодидактичні принципи навчання, як свідоме виконання навчальних завдань, наочність, доступність, послідовність, диференціація та індивідуалізація навчального процесу.

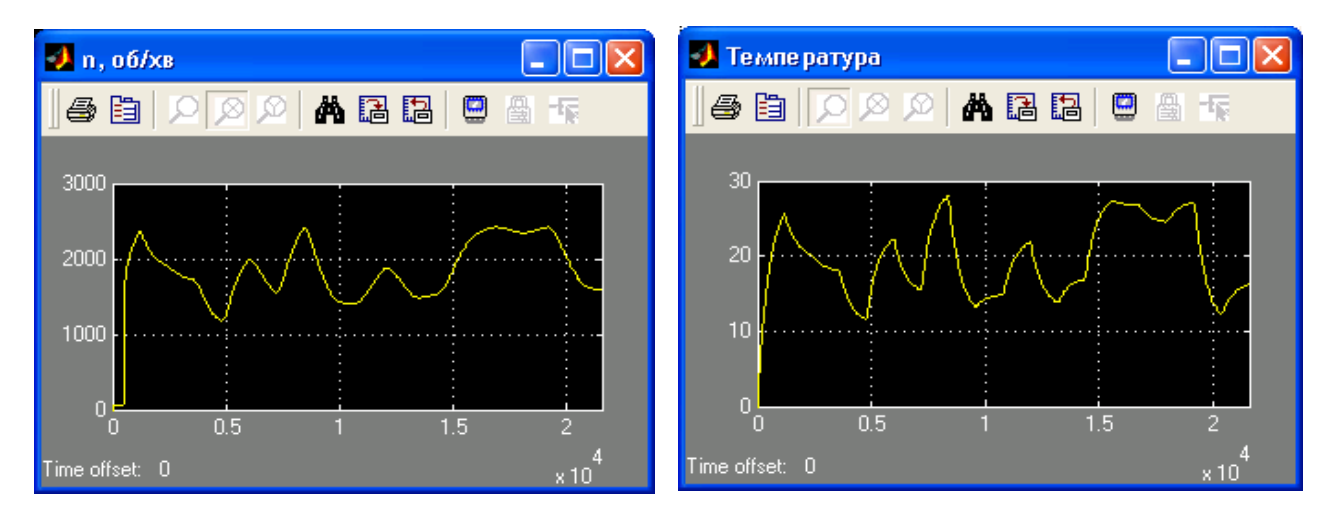

#### Рис*. 6.* Результати моделювання перехідних процесів*.*

Застосування імітаційного комп'ютерного моделювання підвищує пізнавальний інтерес Враховуючи інтегральний характер професійної діяльності майбутніх учителів технології та інженерів-педагогів, комп'ютерні технології є необхідним і невід'ємним елементом процесу підготовки таких фахівців. У цьому випадку найбільш важливим аспектом є використання імітаційного комп'ютерного моделювання в навчальному експерименті. Це забезпечує підвищення пізнавального інтересу студентів до майбутньої професійної діяльності, розширює можливість цілеспрямованого впорядкованого формування, поглиблення та розширення їх теоретичних знань.

Перспективами подальших розвідок є впровадження високоефективних технологій навчання дисциплін професійної та практичної підготовки майбутніх учителів технології та інженерів-педагогів.

#### ЛІТЕРАТУРА

- 1. Зеер Э. Ф. Модернизация профессионального образования: компетентностный подход: учеб. пособие / Э. Ф. Зеер, А. М. Павлова, Э. Э. Сыманюк. – М.: Моск. психол.-соц. ин-т, 2005. – 216 с.
- 2. Беспалько В. П. Педагогика и прогрессивные технологии обучения / В. П. Беспалько. М.: Просвещение, 1995. – 336 с.
- 3. Рубинштейн С. Л. Основы общей психологии / С. Л. Рубинштейн. СПб.: Питер Ком, 1999. 720 с.
- 4. Морзе Н. В. Методика навчання інформатики: навч. посібник: У 4 ч. / Н. В. Морзе; за ред. М. І. Жалдака. – К.: Навчальна книга, 2003. – Ч.1: Загальна методика навчання інформатики. – 254 с.
- 5. Шеннон Г. Р. Имитационное моделирование систем искусство и наука: пер. с англ. / Г. Р. Шеннон; под ред. Е. К. Масловского. – М.: Мир, 1978. – 418 с.
- 6. Горбатюк Р. М. Комп'ютерне моделювання у підготовці майбутніх інженерів-педагогів до професійної діяльності / Р. М. Горбатюк // Наукові записки Тернопільського нац. пед. ун-ту ім. В. Гнатюка. Серія: Педагогіка. – 2009. – № 3. – С. 222–229.
- 7. Гультяев А. Визуальное моделирование в среде MATLAB: учеб. курс / А. Гультяев. СПб.: Питер,  $2000. - 432$  c.
- 8. Герман-Галкин С. Г. Компьютерное моделирование полупроводниковых систем в MATLAB 6.0: учеб. пособие / С. Г. Герман-Галкин. – СПб.: КОРОНАпринт, 2001. – 320 с.
- 9. Федорейко В. С. Використання обчислювальної техніки при вивченні загальнотехнічних дисциплін / В. С. Федорейко, М. І. Рутило // Наукові записки Тернопільського держ. пед. ун-ту. Серія: Педагогіка. – 2004. – № 3. – С. 147–151.